## HOW TO SET UP DBS-FINANCIO BANK FEEDS

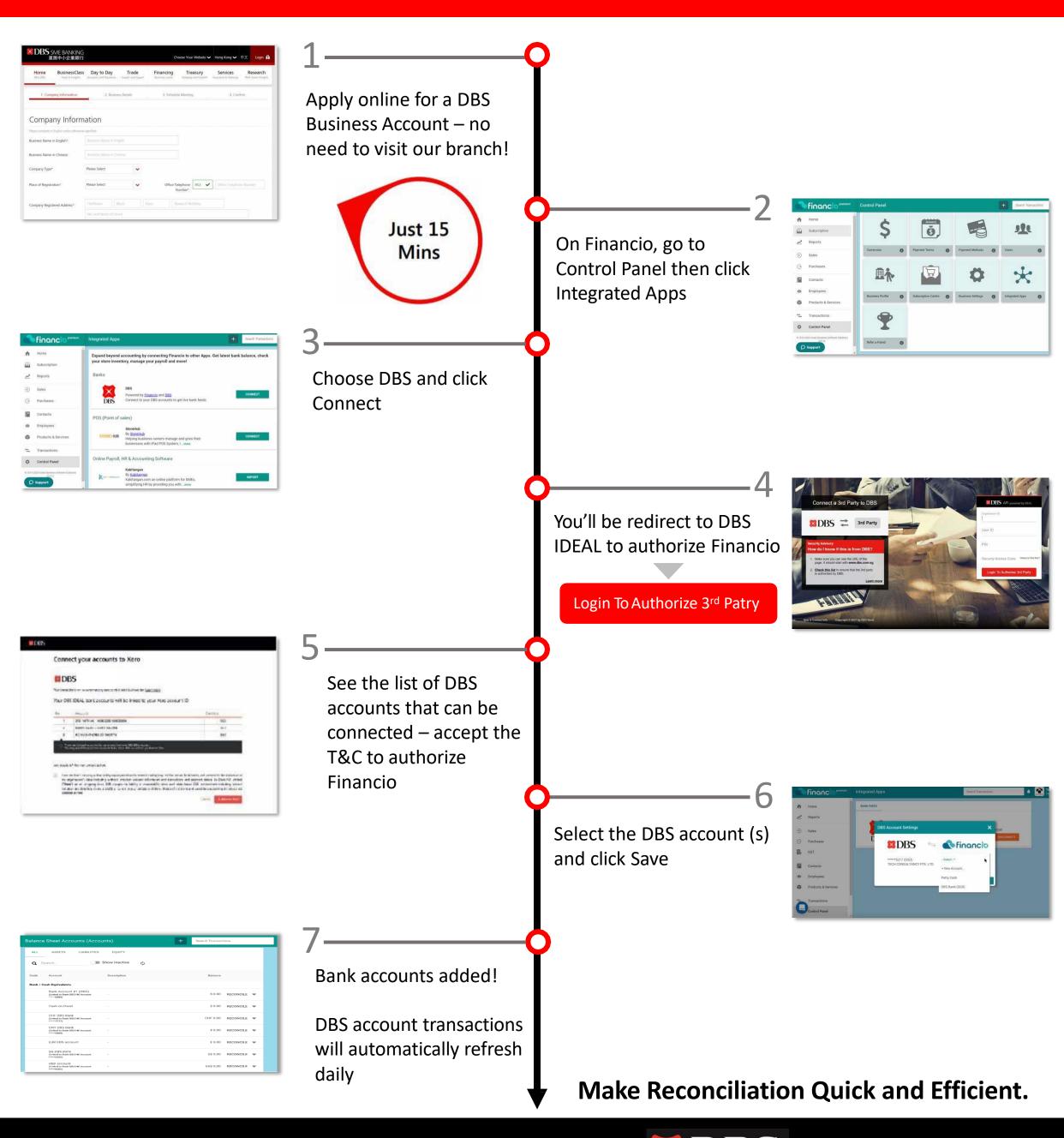

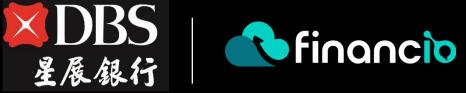